4uKey For Android Crack License Keygen (April-2022)

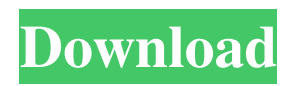

# **4uKey For Android Crack Free [Win/Mac] (April-2022)**

"4uKey is a free Android unlocker app. It is quick and simple to use, works with almost all Android phones and allows you to boot into recovery mode and factory reset your device. With 4uKey, you can unlock your phone with a single click. Simply install the software, connect your phone, click the Unlock button and it will be unlocked. The app uses a powerful auto-detection technology that automatically finds out the required unlock codes for your phone. 4uKey is available for free on Google Play. Requirements: - Android OS version 2.3.3 or newer - USB cable to connect your phone to your computer - USB driver to connect your phone to your computer - The phone should be detected by your computer as a Storage Device. How to use: - Connect the phone to your computer - Click the Unlock button - Wait for the phone to be unlocked" 4uKey for Android For Windows 10 Crack Screenshot: 4uKey for Android Screenshot: What are the 4uKey for Android pros? • With a single click, you can unlock your device. • The application is compatible with almost any device that runs on Android OS. • The app is very easy to use and doesn't require any professional knowledge about smartphones or computers. 4uKey for Android cons? • The application only supports a few Android models, mainly the Nexus and Samsung phones. • You have to install a USB driver for your phone. • Some users have complained that the application sometimes doesn't work. If you are looking for a software that can unlock your Android phone easily, 4uKey for Android could be a great choice. You just need to connect your device to your computer, and you are done. The process is easy and it doesn't require any professional knowledge. Best Android Apps: Windows Phone 7 Apps: Windows Phone 8 Apps: Windows Phone Store Monday, November 26, 2013 Hair color is such a big factor about every woman's life. Therefore, the hair color is always a question that has been asked for a long time. Most of the women tend to change their hair color for a long time. Some of them change their hair color during their childhood, and some of them change it when they grow older. The black hair color is definitely

## **4uKey For Android Crack With License Code (2022)**

== The best way to unlock your mobile phone! With 4uKey Macro, you can modify your mobile phone in a few clicks. You can now easily change the apps, networks, data, and so on, according to your needs and increase the memory of your phone. - Unlock codes: PIN, pattern, or screen lock - Modify apps - Modify PIN code - Modify data - Modify hardware or software - Modify your phone - Recover your Android phone - Easy to use - With Android and IOS Connect your mobile phone to your computer. (note: please wait for 4uKey to be downloaded on your mobile phone first!) Double-click 4uKey, and click the link "Start." Click the "4uKey" icon on the interface. You will get a dialog box asking you to connect your mobile phone to your computer. If you did not succeed, please click the "Read the manual" link and follow the instructions. Choose "Connect to your mobile phone" from the left menu. Click "OK." Click "OK" on the dialog box. You can now see the message "Device Found." You have just found your mobile phone on your computer. You can now use the application to unlock and modify your device. NOTE: Please have your mobile phone connected to your computer when you start 4uKey. You can disconnect it after connecting it and when done using 4uKey. 4uKey includes 6 operating modes: Enter recovery mode to unlock your mobile phone. Enter mode to modify apps Enter mode to modify PIN codes Enter mode to modify data Enter mode to modify hardware or software Enter mode to modify your phone Enter mode to recover your Android phone. Select the operating mode you want to use by clicking the button on the main interface. Click the interface button to turn the interface on/off. Tips: 1. You can click the home button on your mobile phone to enter "Enter Recovery Mode." 2. To enter a new operating mode, select it on the left menu. 3. After entering a new operating mode, you can only access the tools that are supported by that mode. If you want to access the tools supported by another mode, you must click the interface button. 4. Once you have finished using 4uKey 77a5ca646e

# **4uKey For Android Crack**

A unique and easy to use application to remove and unlock most Android phones. With just a few clicks, you can unlock your phone, get back into the lost data, change the password and even change the IMEI number. You can use it to quickly and easily unlock your phone if: - The phone was stolen - The phone was left on a lost or found phone - The phone was misplaced - The phone was damaged - The phone can't be found by the service provider - The password was forgotten - The phone was lost and lost the password - The phone is locked and the SIM card was removed - The PIN/pattern/password was forgotten - The pattern was lost or the PIN was forgotten - The pattern was removed - The phone was stolen and the owner had not provided the original PIN - The owner did not provide the original SIM card. - The SIM card was removed - The device is broken or damaged - The device has been lost and the owner had not provided all the required information - The phone is locked and the owner doesn't know the original PIN - The phone is locked and the SIM card was removed - The phone is locked and the owner doesn't know the original pattern - The phone is locked and the owner doesn't know the original PIN - The phone is locked and the SIM card was removed - The phone is locked and the owner doesn't know the original pattern - The phone is locked and the SIM card was removed - The SIM card is lost - The SIM card is locked - The SIM card has been removed - The phone was stolen and the original SIM card is locked - The owner is locked out of his/her phone because the PIN has been lost or forgotten - The phone is locked and the owner doesn't know the original PIN - The owner does not know the original PIN - The phone is locked and the owner doesn't know the original pattern - The owner doesn't know the original pattern - The SIM card is locked - The phone is locked and the SIM card was removed - The phone is locked and the owner doesn't know the original pattern - The phone is locked and the owner doesn't know the original PIN - The phone is locked and the owner doesn't know the original pattern - The phone is locked and the

#### **What's New In 4uKey For Android?**

4uKey for Android is a tool which can be used to unlock Android devices. Key Features: - Handles all common types of locks (PIN/pattern/PIN combination/fingerprint/biometric/password) - Allows to change locks without starting the phone - User-friendly interface - Very easy to use - Real-time support - Very small installation package, doesn't require any kind of professional knowledge to run and use it - Helps you to find and solve the issue in case the phone was not working or was not recognized - Helps you to do the reset - Removes the lock quickly and reliably - Very easy to handle - Doesn't change anything on the phone - Can be used both on Windows and Mac OS - Can be used offline - No time limit on downloading - No registration or any other kind of upgrades are required - The package isn't locked to any kind of update Version: 1.0.0 File Size: 107.91 MB Trial Version \$3.99 Payment Buy4uKey.com offers free software, as well as some commercial applications. We only provide tools and we do not offer any commercial apps or unlock codes. We do not support any illegal activites, or any kind of modification of the software or phone. Any person caught will be reported to the appropriate law enforcement authorities. Unlock screens: Unlock phones: Advertisements: If you unlock your phone with a paid license key or buy4ukey.com software, you will be able to use any mobile network in the world. Our software is compatible with most mobile networks and is highly recommended by most of the carriers.Q: Android - Set Color on Fragment (view\_animation.xml) I'm using Android studio to do some designing. When I try to set the background color of the layouts, the app crashes. Here's the error: java.lang.RuntimeException: Unable to start activity ComponentInfo{com.tony.stray/com.tony.stray.SettingsFragment}: android.view.InflateException: Binary XML file line #8: Error inflating class fragment I'm quite new to Android. I've tried every possible ways on google to solve this but to no avail. Here's the part of the file where the error occurred:

# **System Requirements For 4uKey For Android:**

OS: Windows 8 (64-bit only) / Windows 7 (32-bit only) Windows 8 (64-bit only) / Windows 7 (32-bit only) CPU: Intel Core i3/i5/i7 Intel Core i3/i5/i7 RAM: 4 GB 4 GB GPU: AMD Radeon HD 5670 or NVIDIA GeForce GTX 460 AMD Radeon HD 5670 or NVIDIA GeForce GTX 460 HDD: 1 GB 1 GB DirectX: Version 11 Version 11 Sound Card: DirectX compatible Direct

Related links:

<https://anarecuero.org/wp-content/uploads/2022/06/benjann.pdf> <https://bateson774o.wixsite.com/renvorisan/post/lopeedit-pro-crack-with-serial-key-32-64bit> <https://voltigieren-bb.de/advert/umplayer-1255-crack-free-download/> <https://purosautoshartford.com/?p=29312> [https://cdn.geeb.xyz/upload/files/2022/06/j3i5gjxq6MKTSq4pk7r3\\_06\\_75f242714458627ec4ffee3452f790c9\\_file.pdf](https://cdn.geeb.xyz/upload/files/2022/06/j3i5gjxq6MKTSq4pk7r3_06_75f242714458627ec4ffee3452f790c9_file.pdf) [https://voiccing.com/upload/files/2022/06/33K2XrnH5ojlaOBnWSvS\\_06\\_75f242714458627ec4ffee3452f790c9\\_file.pdf](https://voiccing.com/upload/files/2022/06/33K2XrnH5ojlaOBnWSvS_06_75f242714458627ec4ffee3452f790c9_file.pdf) [https://morda.eu/upload/files/2022/06/oEGI6tIqCZRwLsHifWoE\\_06\\_75f242714458627ec4ffee3452f790c9\\_file.pdf](https://morda.eu/upload/files/2022/06/oEGI6tIqCZRwLsHifWoE_06_75f242714458627ec4ffee3452f790c9_file.pdf) <https://speedhunters.al/wp-content/uploads/2022/06/benedar.pdf> <https://wilcityservice.com/wp-content/uploads/2022/06/vittgol.pdf> <https://www.safedentalimplants.org/wp-content/uploads/2022/06/phybird.pdf>